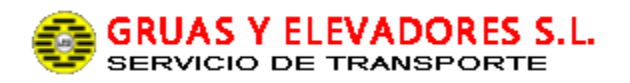

## **POLÍTICA DE COOKIES**

La Ley de cookies regulada por la *Ley de Servicios de la Información – LSSI*, obliga a los propietarios de sitios web a informar de forma clara y obtener el consentimiento para la utilización de este tipo de tecnología en sus páginas. Para cumplir con la ley debemos informar al usuario sobre:

- Qué es una cookie y qué tipo de cookies existen
- La finalidad de las cookies utilizadas en el sitio web.
- Información sobre cómo deshabilitar las cookies en el navegador.
- Más información adicional

## **¿QUÉ ES UNA COOKIE? ¿CUÁL ES SU FINALIDAD?**

Las cookies son ficheros de datos que son almacenados en el navegador del usuario con la finalidad de recordar determinados parámetros e información sobre el usuario, consiguiendo una mayor personalización y análisis sobre el comportamiento del mismo.

## **TIPOS DE COOKIES**

Para cumplir con la ley, debemos informar en la web de forma clara sobre el uso de las cookies y obtener el consentimiento del usuario. En todas las páginas se utilizan básicamente 5 tipos de cookies:

- **Cookie de carácter técnico**: destinada únicamente a permitir al usuario navegar por la página web.
- **Cookie estrictamente necesaria para la prestación de un servicio solicitado por el usuario**: por ejemplo, aquella que es necesaria instalar para efectuar un pago, iniciar sesión o acceder a una zona privada de la web.
- **Cookies analíticas**: para el seguimiento y análisis estadístico del comportamiento del conjunto de los usuarios. Pueden ser, por ejemplo, las que usa Google Analytics.
- **Cookies de marketing y publicidad**: permiten anuncios y banners personalizados, también la recopilación de estadísticas sobre los mismos.
- **Cookies de redes sociales y otros plugins**: permiten compartir contenido del sitio a través de sitios web de redes sociales de terceros.

El usuario podrá elegir qué cookies quiere que funcionen en el sitio web o desactivarlas mediante la configuración de su navegador. *\*(Algunos sistemas de desactivación de cookies pueden conllevar que se instale en su equipo una cookie "de rechazo" para que funcione su elección de desactivación)*.

## **¿CÓMO DESHABILITAR LAS COOKIES?**

En la configuración de su navegador el usuario podrá desactivar el uso de cookies.

Haga clic encima del navegador que utiliza para ver las instrucciones:

- [Firefox](http://support.mozilla.org/es/kb/habilitar-y-deshabilitar-cookies-que-los-sitios-we?esab=a&s=Deshabilitar+cookies&r=1&as=s)
- [Chrome](http://support.google.com/chrome/bin/answer.py?hl=es&answer=95647)
- [Explorer](http://windows.microsoft.com/es-es/windows7/how-to-manage-cookies-in-internet-explorer-9)
- [Safari](http://www.apple.com/es/privacy/use-of-cookies/)
- **[Opera](http://help.opera.com/Windows/11.50/es-ES/cookies.html)**

*\*Más información en:* Guía sobre el uso de las [cookies](http://www.agpd.es/portalwebAGPD/canaldocumentacion/publicaciones/common/Guias/Guia_Cookies.pdf) Agencia Española de [Protección](http://www.agpd.es/portalwebAGPD/index-ides-idphp.php) de Datos